# **Mathematics Placement Exam (MPE) at Andrews University through PPL (Placement, Preparation, and Learning)**

### OVERVIEW: Review + Assessment

ALEKS PPL is currently the recommended resource for obtaining an official Math Placement Exam (MPE) score (or improving on the one you have). ALEKS PPL is a Web-based program that uses artificial intelligence to map your strengths and weaknesses. The Placement Assessment has up to 30 questions and generally takes 60-90 minutes to complete. After the Placement Assessment, an individualized Prep and Learning Module is available for you to refresh your knowledge on topics. You then have the opportunity to reassess and improve your placement.

This resource provides access to five placement assessments, the first of which serves as an initial placement in the system. Following the initial placement, you can choose which learning module to use for review for up to six months. After completing the review, you can try taking up to two placement assessments. The remaining two of the five placement assessments are reserved to be proctored on-campus. A proctored assessment will provide an official MPE score.

In summary, ALEKS PPL consists of one Prep and Learning Module and five Placement Assessments:

- 1 Initial Placement Assessment
- The choice of 1 Prep and Learning Module—an individualized, self-paced online review, available for six months
- 2 unproctored Placement Assessments for practice
- 2 Placement Assessments reserved for proctoring

Even if you are satisfied with your score on the Initial Placement Assessment or if you think that you can't get to your desired score, spending time in a Prep and Learning Module is still a great idea. Studies indicate that time spent in the module will ultimately lead to better preparation and improved grades.

### CAUTIONS:

- 1) **Be honest** with the placement assessments—*don't use any outside resources* (people, Internet searches, books, notes, etc.) and use only the calculator provided within the PPL system so that you get an accurate result.
- 2) **Choose your learning module wisely.** You cannot change this selection after you make it. If you are unsure, then choose the more advanced module. (For course placement information see the AU Math Web site.)

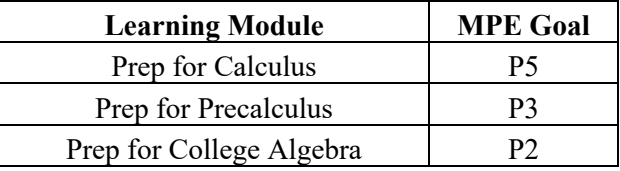

- 3) **Watch the time on assessments.** The proctored assessment will have a time limit of three hours, but any time over two hours may indicate a need for different testing strategies, more practice, testing for possible disabilities, etc.
- 4) **Don't waste assessments.** Initially your account will indicate that you have a total of 5 assessments available. Keep in mind that 1 of these is your initial assessment, 2 of these assessments are yours to use for practice, and the remaining 2 assessments are reserved for proctored assessments.

### FEES:

There is one cost (about \$20) for the PPL resource which you will pay to ALEKS. This resource includes access to both the assessments and the learning module. When you take a proctored exam, you will pay a proctoring fee (about \$25) that will be charged to your student account. This will definitely save you money over taking the wrong course!

## READY TO START?

Step 1: **Enroll** in ALEKS PPL using the current code on the department Web site.

Step 2: Take the initial assessment, carefully choose your learning module, and work in the system until you believe you can score at the desired level.

- Step 3: Take another assessment to confirm you have the desired placement.
- Step 4: Finish your placement (choose which option fits your case).
	- a) If your PPL score is higher than your official MPE score on iVue, or if you have no official score, then sign up for an on-campus proctored assessment.
	- b) If your PPL score agrees with your official score, you do not need to take a proctored assessment. Continue to work in the learning module to reduce your study time in your first math class or to accelerate your math journey.
	- c) If you do not have any MPE score and, after working in the PPL, you are sure that you will be scoring an E0 and need to start with a math review course, then contact the mathematics department.